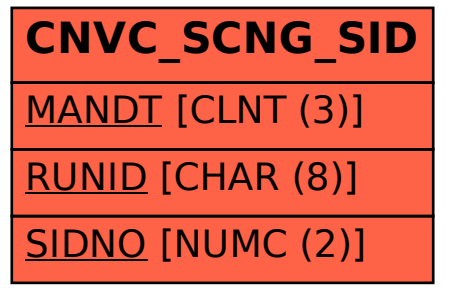

## SAP ABAP table CNVC\_SCNG\_SID {Systems per run}